# **Unit 4: Inference for numerical data** 4. ANOVA

Sta 101 - Spring 2019

Duke University, Department of Statistical Science

Dr. Abrahamsen Slides posted at *https://stat.duke.edu/courses/Spring19/sta101.002*

Why the name ANOVA?

Hypothesis:

$$
H_0: \mu_1=\mu_2=\ldots=\mu_k
$$

Analysis of Variance (ANOVA) is a statistical method used to test differences between two or more means. It may seem odd that the technique is called "Analysis of Variance" rather than "Analysis of Means". As you will see, the name is appropriate because inferences about means are made by analyzing variance.

- $\blacktriangleright$  Team evaluations due today 11:5 - Search your inbox for "TEAMWOR – Check your spam folder
- $\blacktriangleright$  No office hours today, they were  $\blacktriangleright$
- $\triangleright$  Come to Monday's lab prepared

NEWS FLA Jelly beans rumored

How would you check this rumor? Iman "acne score" to patients on a 0-10

- $\triangleright$  What would your research question
- $\blacktriangleright$  How would you conduct your stu
- $\triangleright$  What statistical test would you us

### Clicker question

Suppose  $\alpha = 0.05$ . What is the proba and rejecting a null hypothesis like

 $H_0$  :  $\mu$ <sub>purple jelly bean</sub>  $-$ 

when it is actually true?

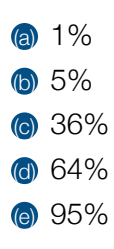

### *http://imgs.xkcd.com/comics/significant.png*

## Clicker question

Suppose we want to test 20 different colors of jelly beans versus a placebo with hypotheses like

> $H_0: \mu_{\text{purple}}$  jelly bean  $-\mu_{\text{placebo}} = 0$  $H_0: \mu_{\text{brown}}$  jelly bean  $-\mu_{\text{placebo}} = 0$  $H_0: \mu_{\text{peach}|\text{elly bean}} - \mu_{\text{placebo}} = 0$ *...*

and we use  $\alpha = 0.05$  for each of these tests. What is the probability of making at least one Type 1 error in these 20 independent tests?

 $(a) 1%$ (b) 5% (c) 36% (d) 64% (e) 95%

## 1. *Independence*:

(a) within group: sampled observation (b) between group: groups must be in

- 2. Approximate normality: distribution within each group
- 3. *Equal variance*: groups should ha (a) Not necessary if all group sizes are
	- (b) As a rule of thumb, the condition is

4

8

ANOVA tests for some difference in means of many different groups

Null hypothesis:

$$
H_0: \mu_{\text{placebo}} = \mu_{\text{purple}} = \mu_{\text{brown}} = \ldots = \mu_{\text{peach}} = \mu_{\text{orange}}.
$$

Clicker question

Which of the following is a correct statement of the alternative hypothesis?

- (a) For any two groups, including the placebo group, no two group means are the same.
- (b) For any two groups, not including the placebo group, no two group means are the same.
- (c) Amongst the jelly bean groups, there are at least two groups that have different group means from each other.
- (d) Amongst all groups, there are at least two groups that have different group means from each other.

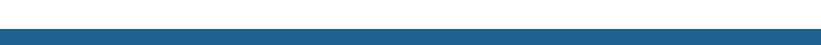

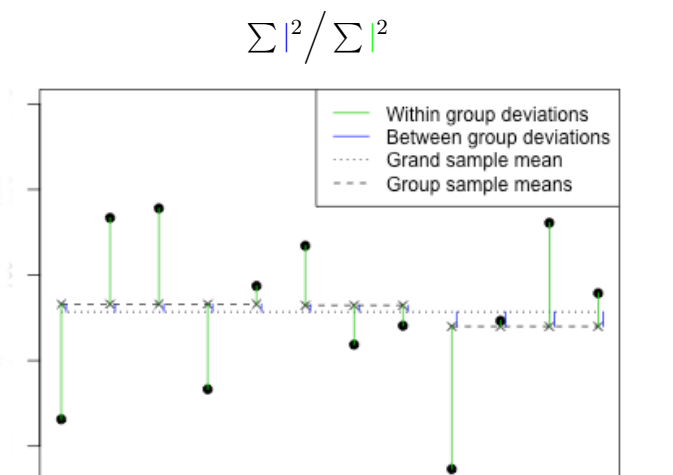

Purple

Brown

Placebo

Relatively large WITHIN group variation: little apparent difference

ANOVA compares between group variation to within group variation

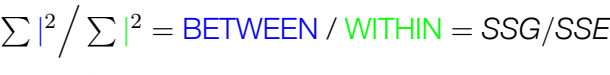

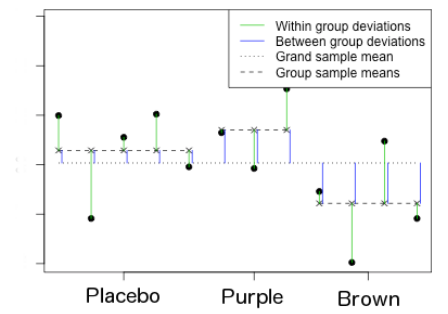

- ▶ Relatively large WITHIN group variation: little apparent difference
- ▶ Relatively large BETWEEN group variation: there may be a difference

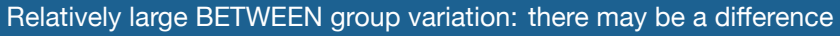

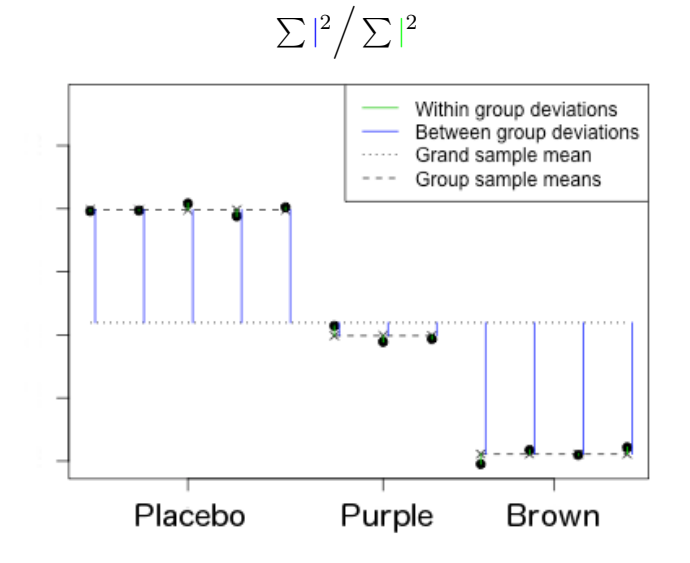

11

9

For historical reasons, we use a modification of this ratio called the *F*-statistic:

$$
F = \frac{\text{SSG} / (k-1)}{\text{SSE} / (n-k)} = \frac{\text{MSG}}{\text{MSE}}
$$

*k*: # of groups; *n*: # of obs.

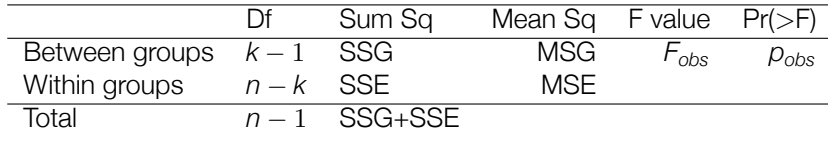

Note: F distribution is defined by two dfs:  $df_G = k - 1$  and  $df_F = n - k$ 

 $F$ -table: Reject  $H_0$  at table's significance level if  $F_{obs} \geq F_{\sf df_G, \sf df_E}^*$ 

To identify which means are different, use t-tests and the Bonferroni correction

- ▶ If the ANOVA yields a significant results, next natural question is: "Which means are different?"
- ▶ Use t-tests comparing each pair of means to each other,
	- with a common variance (*MSE* from the ANOVA table) instead of each group's variances in the calculation of the standard error,
	- and with a common degrees of freedom  $(df_F$  from the ANOVA table)
- ▶ Compare resulting p-values to a modified significance level

$$
\alpha^{\star} = \frac{\alpha}{K}
$$

where  $K = \frac{k(k-1)}{2}$  is the total number of pairwise tests

Summary of main ideas

Application exercise: 4.4 ANOVA

See the course webpage for details.

- 1. Comparing many means requires care
- 2. ANOVA tests for some difference in means of many different groups
- 3. ANOVA compares between group variation to within group variation
- 4. To identify which means are different, use t-tests and the Bonferroni correction

12